## **Содержание**

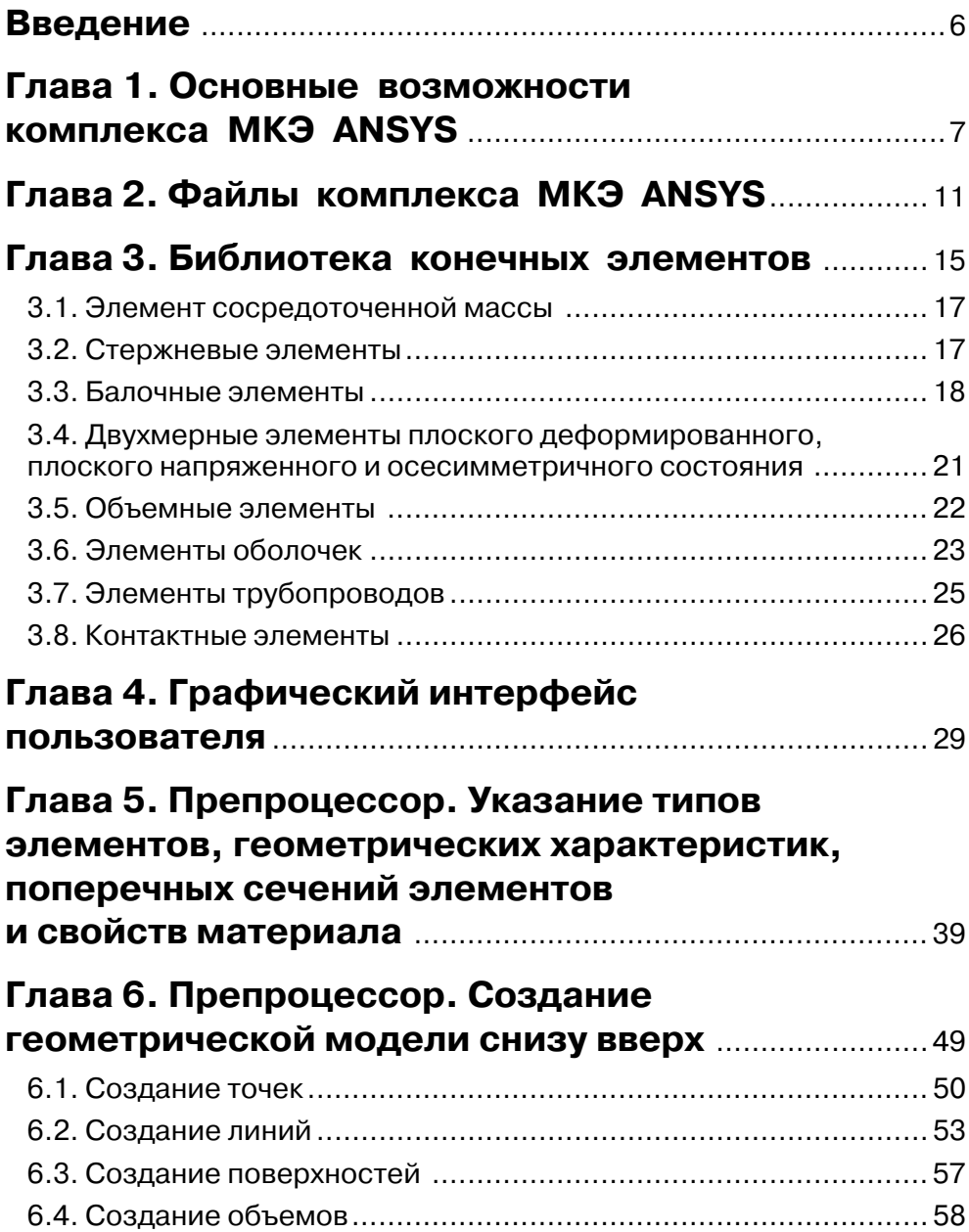

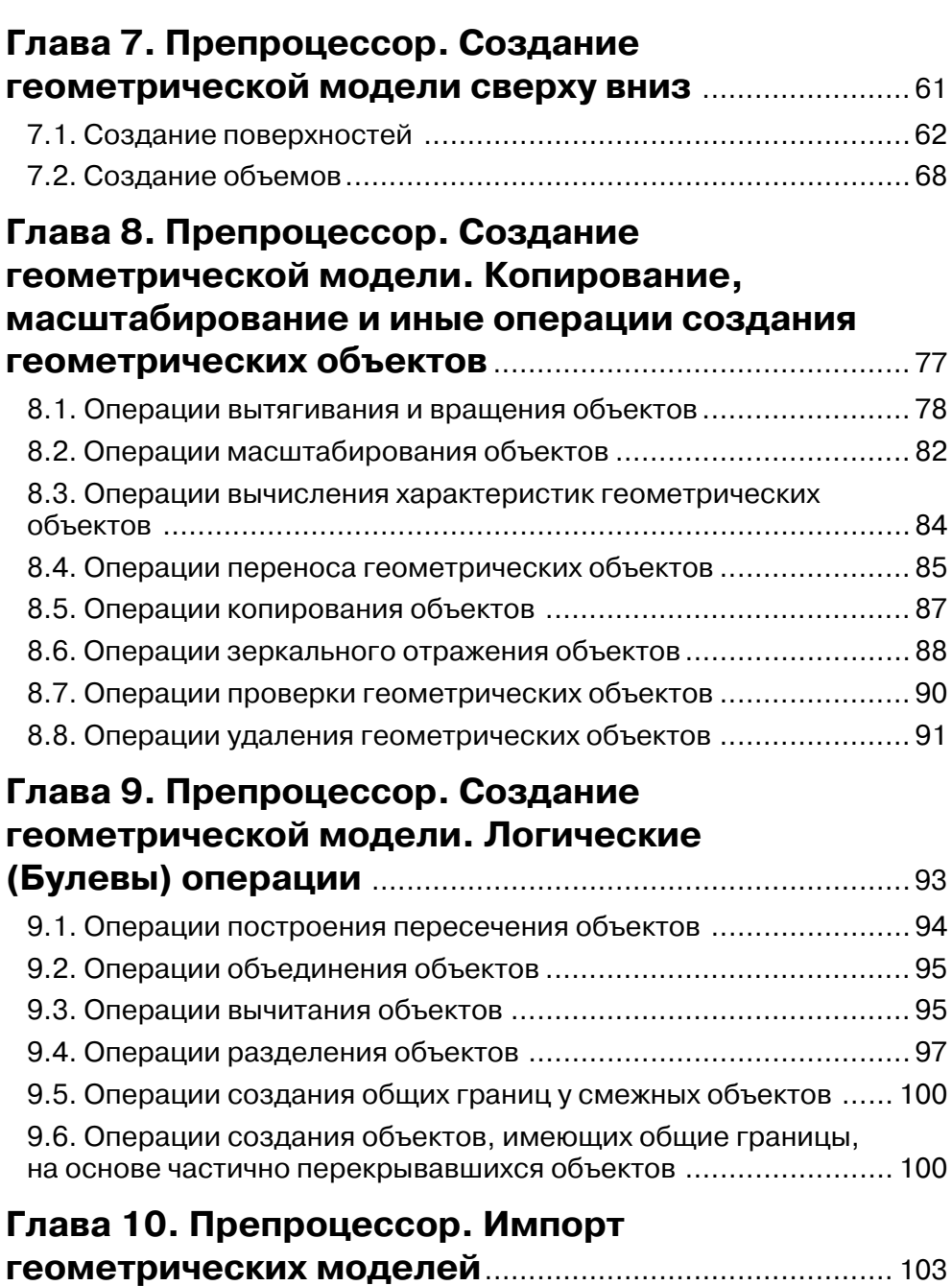

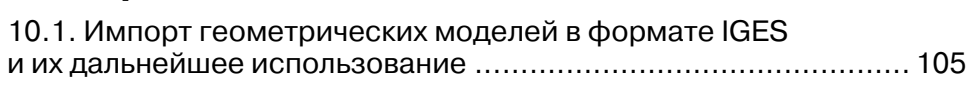

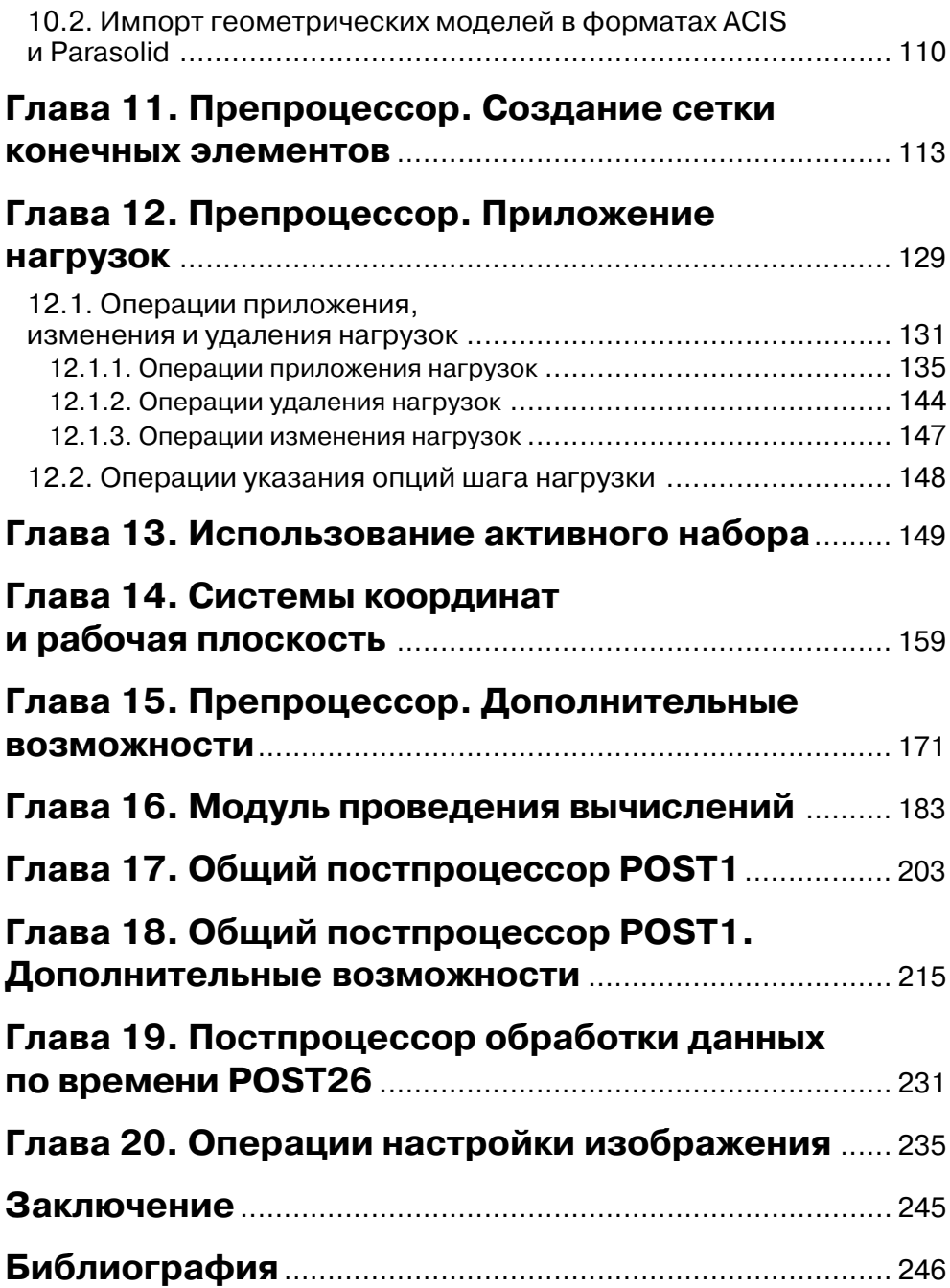

## **Введение**

Сложившаяся к настоящему времени практика обучения использования комплек са ANSYS для расчета задач механики деформируемого твердого тела (МДТТ) включает в себя следующие формы обучения:

- ¾ самостоятельное освоение комплекса;
- $\triangleright$  изучение комплекса при помощи специально приглашенного квалифицированного инструктора;
- $\triangleright$  изучение комплекса в виде учебного курса, читаемого студентам различных специальностей в ходе учебного процесса на различных кафедрах выс ших учебных заведений;
- ¾ изучение комплекса в учебных центрах, созданных при различных кафед рах высших учебных заведений;
- $\triangleright$  изучение комплекса в авторизованном учебном центре компании дистрибьютора комплекса ANSYS.

Последняя форма обучения предполагает использование специальных учеб ных материалов, созданных компанией-разработчиком комплекса ANSYS. переведенных на русский язык опытными преподавателями.

Обучение в авторизованном учебном центре компании-дистрибьютора также гарантирует получение специального сертификата установленного образца.

На основе своего педагогического опыта автор данной книги может утверж дать, что при обучении применению комплекса ANSYS инструктор (преподава тель кафедры) основное внимание обращает на освоение группой слушателей (или студентов) принципов использования комплекса, понимание правильной последовательности действий и созданию адекватных расчетных моделей (сеток конечных элементов). В то же время замечено, что достаточно часто лица, изуча ющие применение комплекса, неправильно используют имеющиеся средства Графического интерфейса пользователя или недостаточно ориентируются в нем.

Поэтому данная книга адресована прежде всего лицам, изучающим комплекс под руководством инструктора (преподавателя).

Книга написана на основе опыта преподавания на кафедре одного из московс ких технических университетов и с учетом опыта, накопленного учебным цент ром компании ЕМТ.

Книга может использоваться в качестве одного из учебных пособий, исполь зуемых при чтении учебного курса.

Автор выражает благодарность своим коллегам Г. В. Мельниковой, Б. С. Блин нику, В. В. Голованову, В. К. Куевде, Ю. А. Ножницкому и Б. Ф. Шорру, за по мощь при создании данной книги.

Автор выражает благодарность Генеральному директору компании ЕМТ В. Д. Локтеву и менеджеру В. С. Савушкину за предоставленную возможность использования свежей лицензионной версии комплекса ANSYS.

Автор также выражает благодарность д.т.н., профессору А. Н. Петухову и д.т.н., профессору В. Г. Попову за предоставленную возможность проведения учебного курса в том виде, в котором он был задуман автором.